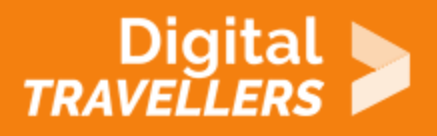

# **OUTIL - MAKEY-MAKEY**

RÉSOLUTION DE PROBLÈMES > 5.3 UTILISER DE MANIÈRE CRÉATIVE LES TECHNOLOGIES NUMÉRIQUES

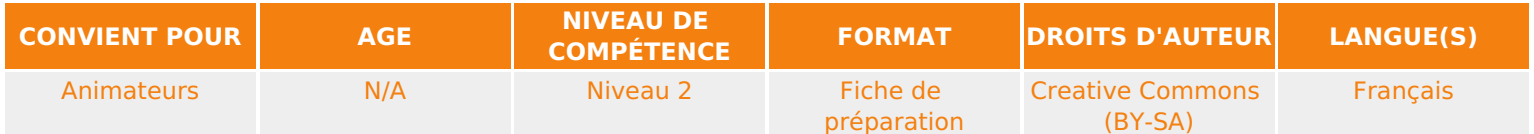

Guide d'utilisation (définition, fonctionnement) du Makey-Makey à destination de l'animateur.rice pour qu'ielle puisse se familiariser avec l'outil en amont d'un atelier.

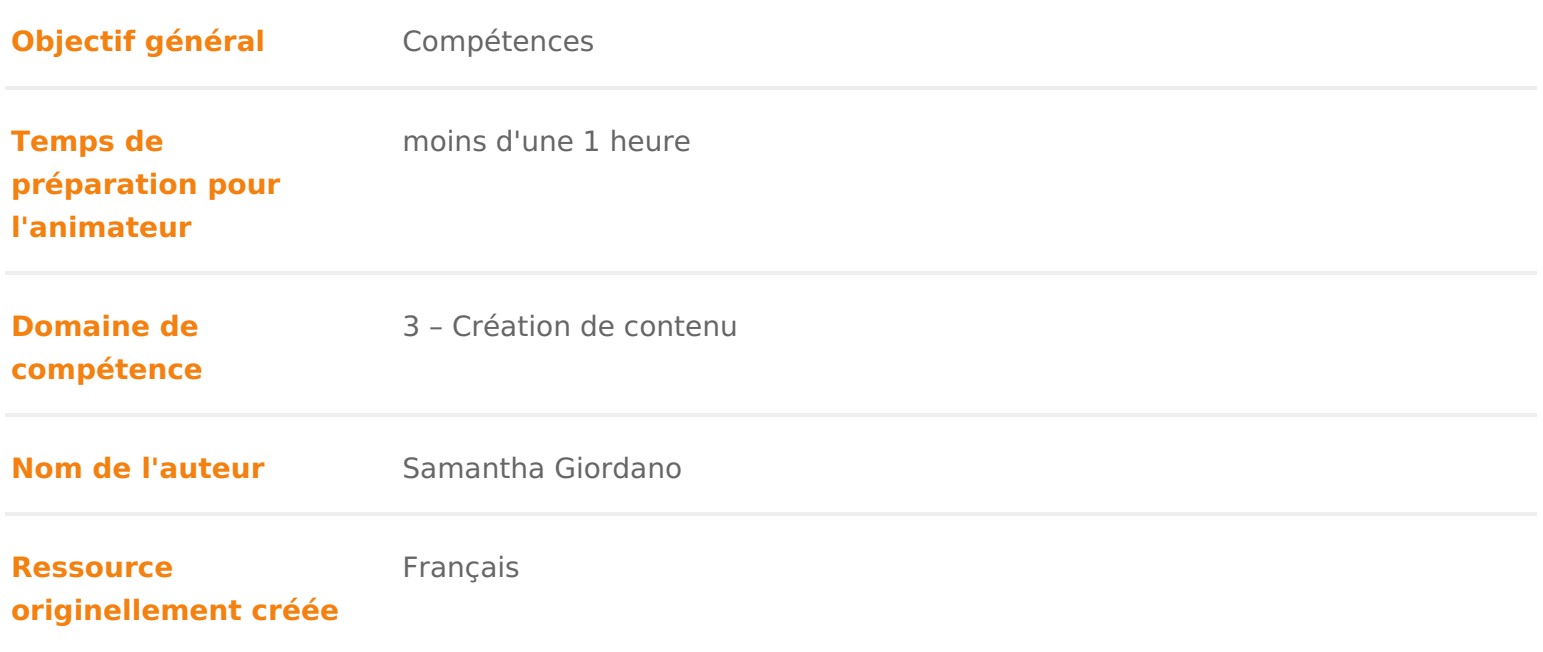

### DÉROULÉ

## Qu'est-ce que Makey-Makey ?

Makey Makey est le kit des bricoleur.euse.s de demain ! Il suffit d un peu d in papier d aluminium pour créer un dispositif interactif et détourner des objets un kit très simple d utilisation, idéal à la fois pour débutant.e.s et expert.e.s artistique autant qu en ingénierie, mais surtout dans tous les domaines qui vo imagination est la seule limite!

Makey Makey est un petit dispositif composé d un circuit imprimé pré-program et d un branchement USB. Une fois branché à votre ordinateur Makey Makey fo second clavier et tout objet branché sur le Makey Makey fonctionnera comme Mais pour cela les objets doivent être conducteurs d électricité : pâte à mode papier d aluminium, encre conductrice, graphite & un vaste choix s offre à vou

Il devient ainsi possible de fabriquer des mandeottiesy odver, sjedwefsvipdiéaon os géants qui déclenchent des sons programmés sur votre ordinateur, des buzzers, des bout vidéos & A vous de décider!

Si vous voulez en voir plus, rendez-vous dans la galerie des projets Makey Ma [http://makeymakey.com](http://makeymakey.com/gallery/)/gallery/

La présentation of hitdipes de /www.youtube.com/watch?v=rfQqh7iCcOU&t=12s

Point animatCoentte vidéo peut vous servir lors d un premier atelier avec Makey vos participant.e.s envie de commencer rapidement!

Les mots de Jay Silver, l homme à l origine de Makey Makey:

#### [https://www.youtube.com/watch?v=](https://www.youtube.com/watch?v=kiUnJ1d8vvw)kiUnJ1d8vvw

La simplicité d utilisation du Makey-Makey le rend accessible aux plus jeunes play », il n y a pas besoin d installer de logiciel ou de coder pour qu il foncti

## 2 Comment utiliser Makey-Makey ?

L utilisation de Makey-Makey est très simple : branchez la carte à votre ordin rouge; connectez une pince crocodile d un côté à un emplacement du Makey - M objet conducteur comme une banane par exemple (pincez-la avec la pince croe directement dans le fruit); ensuite branchez une autre pince croco à un des e Makey-Makey et tenez l autre extrémité du câble dans une de vos mains, en p toucher la partie métallique de la pince.

Quand vous touchez la banane, vous faites une connexion et Makey Makey env message de clavier ou de souris. L ordinateur pensera qu il s agit d un clavie ainsi utiliser Makey Makey avec n importe quel programme ou page internet.

Le Makey-Makey permet d interagir avec plusieurs touches du clavier d ordina

- Pour la face avant : flèches haut, bas, droite et gauche du clavier, la tou gauche de la souris
- Pour la face arrière : les touches « z, q, s, d, f, g » (notées « w, a, s, d,

correspond au clavier Qwerty), les flèches haut, bas, droite, gauche et le souris.

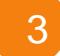

## Quelques notions d'électricité

Makey Makey a pour principe de détourner le circuit électrique reliant le clavi l ordinateur (en créant juste une boucle), le courant doit pouvoir passer à tra Makey Makey.

N hésitez pas à vous faire une piqûre de rappel sur ces notions si vous ne vo l expliquer à vos publics. Voici une courte vidéo qui l explique très bien : [https://www.youtube.com/watch?v=Q](https://www.youtube.com/watch?v=QL7Rj7oSFhU)L7Rj7oSFhU

Voici quelques exemples de matériaux :

• conducteurs: fer, aluminium, cuivre, or, graphite, matière organique, eau visuel et plus complet des capteurs conducteurs, voussoprounveenzt céodniséulpter le [TouchBo](https://www.bareconductive.com/wp-content/uploads/2014/12/TouchBoard_Materials_Guide.pdf)aqdi pourra également être montré lors d un atelier )

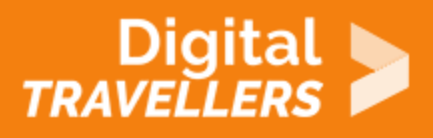

isolants: air; tissus; matières plastiques; bois, verre, papier, eau pure…

Pour que votre circuit électrique fonctionne correctement, le plus important est de ne pas oublier de le fermer en vous branchant à la partie « Earth » qui se trouve en bas du Makey-Makey.

## 4 **Est-ce que c'est dangereux ?**

Il n'y a pas de danger à utiliser Makey-Makey.

L'astuce de Makey Makey est d'être connecté par un câble USB, de fait l'intensité du courant est limitée, environ équivalente à celle de trois piles AA.

Aussi l'électricité est naturellement présente dans le corps humain, comme dans pas mal d'autres éléments du vivant, tant que l'intensité ou la tension d'un courant est inférieure à ce qu'un corps peut naturellement supporter, il n'y a aucun souci à se faire.